**Class Roster** 

Click on the Faculty tab:

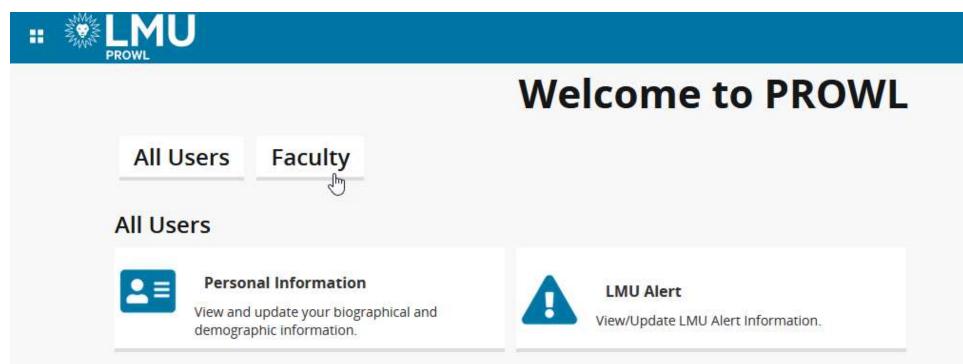

Click on the Class List item on the Faculty page:

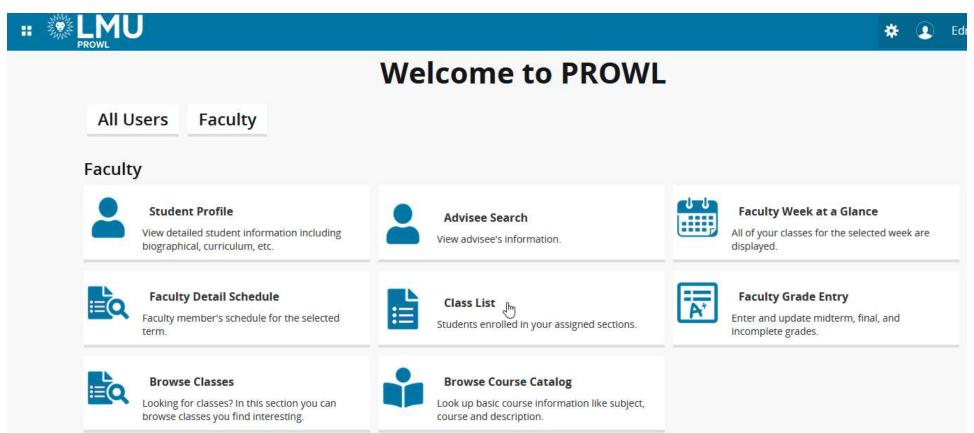

## When you access the page for the first time, all or your courses for all terms will be displayed:

| culty & Advisors 🔹 🤇 | CRN Listing                |       |                              |          |                         |                        |   |
|----------------------|----------------------------|-------|------------------------------|----------|-------------------------|------------------------|---|
| N Listing            |                            |       |                              |          |                         |                        |   |
| All Terms            | ~                          |       |                              |          |                         |                        |   |
| elect Course         |                            |       |                              |          |                         | (iii) 👻 Search (Alt+Y) | Q |
| ubject $\Diamond$    | Course Title \$            | CRN   | Enrollment Count \$\circle\$ | Status 🗘 | Duration                | Term                   | ٥ |
| FYS 1000, 99         | First Year Seminar         | 46931 | 2                            | Active   | 08/30/2021 - 12/17/2021 | Fall 2021 (202130)     |   |
| YS 1000, 88          | FYS: Jebediah Springfield  | 46932 | 10                           | Active   | 08/30/2021 - 12/17/2021 | Fall 2021 (202130)     |   |
| HET 1000, 88         | Rhetorical Arts            | 46933 | 10                           | Active   | 08/30/2021 - 12/17/2021 | Fall 2021 (202130)     |   |
| IST 1998, 88         | ST: History of Springfield | 46934 | 3                            | Active   | 08/30/2021 - 12/17/2021 | Fall 2021 (202130)     |   |
| HET 1000, 88         | Rhetorical Arts            | 76111 | 2                            | Active   | 01/11/2021 - 05/07/2021 | Spring 2021 (202110)   |   |
| IST 2998, 88         | ST: Springfield Lemon Tree | 76112 | 2                            | Active   | 01/11/2021 - 05/07/2021 | Spring 2021 (202110)   |   |
| IST 1998, 88         | SS: Hist of Springfield    | 46352 | 3                            | Active   | 08/31/2020 - 12/18/2020 | Fall 2020 (202030)     |   |
| -YS 1000, 88         | FYS: Jebediah Springfield  | 46353 | 3                            | Active   | 08/31/2020 - 12/18/2020 | Fall 2020 (202030)     |   |
| IST 2998, 88         | ST: Springfield Lemon Tree | 75361 | 2                            | Active   | 01/13/2020 - 05/08/2020 | Spring 2020 (202010)   |   |

## You can restrict the courses to a particular term by searching or selecting a term from the drop-down list:

| N Listing          |                            |       |                    |          |                         |                      |   |
|--------------------|----------------------------|-------|--------------------|----------|-------------------------|----------------------|---|
| All Terms          | ~                          |       |                    |          |                         |                      |   |
| Fall               | ٩                          |       |                    |          |                         |                      |   |
| -all 2021 - 202130 | Dec                        |       |                    |          |                         | □ Search (Alt+Y)     | ۹ |
| Fall 2020 - 202030 |                            |       |                    |          |                         |                      |   |
| all 2019 - 201930  | itle 🌣                     | CRN 0 | Enrollment Count 🗘 | Status 🗘 | Duration                | Term                 | ¢ |
|                    | eminar                     | 46931 | 2                  | Active   | 08/30/2021 - 12/17/2021 | Fall 2021 (202130)   |   |
| YS 1000, 88        | FYS: Jebediah Springfield  | 46932 | 10                 | Active   | 08/30/2021 - 12/17/2021 | Fall 2021 (202130)   |   |
| HET 1000, 88       | Rhetorical Arts            | 46933 | 10                 | Active   | 08/30/2021 - 12/17/2021 | Fall 2021 (202130)   |   |
| IST 1998, 88       | ST: History of Springfield | 46934 | 3                  | Active   | 08/30/2021 - 12/17/2021 | Fall 2021 (202130)   |   |
| HET 1000, 88       | Rhetorical Arts            | 76111 | 2                  | Active   | 01/11/2021 - 05/07/2021 | Spring 2021 (202110) |   |
| ST 2998, 88        | ST: Springfield Lemon Tree | 76112 | 2                  | Active   | 01/11/2021 - 05/07/2021 | Spring 2021 (202110) |   |
| ST 1998, 88        | SS: Hist of Springfield    | 46352 | 3                  | Active   | 08/31/2020 - 12/18/2020 | Fall 2020 (202030)   |   |
| YS 1000, 88        | FYS: Jebediah Springfield  | 46353 | 3                  | Active   | 08/31/2020 - 12/18/2020 | Fall 2020 (202030)   |   |
| IST 2998, 88       | ST: Springfield Lemon Tree | 75361 | 2                  | Active   | 01/13/2020 - 05/08/2020 | Spring 2020 (202010) |   |

## You can also search for a specific course by using the Search field:

|                         |                            |       |                    |          |                         | 🗱 🧕 Edna Krabapple   |
|-------------------------|----------------------------|-------|--------------------|----------|-------------------------|----------------------|
| Faculty & Advisors • CF | RN Listing                 |       |                    |          |                         |                      |
| CRN Listing             |                            |       |                    |          |                         |                      |
| All Terms               | ~                          |       |                    |          |                         |                      |
| Select Course           |                            |       |                    |          |                         | (Ⅲ ▼ HIST  Q         |
| Subject $\Diamond$      | Course Title 🗘             | CRN 0 | Enrollment Count 🗘 | Status 🗘 | Duration                | Term \$              |
| HIST 1998, 88           | ST: History of Springfield | 46934 | 3                  | Active   | 08/30/2021 - 12/17/2021 | Fall 2021 (202130)   |
| HIST 2998, 88           | ST: Springfield Lemon Tree | 76112 | 2                  | Active   | 01/11/2021 - 05/07/2021 | Spring 2021 (202110) |
| HIST 1998, 88           | SS: Hist of Springfield    | 46352 | 3                  | Active   | 08/31/2020 - 12/18/2020 | Fall 2020 (202030)   |
| HIST 2998, 88           | ST: Springfield Lemon Tree | 75361 | 2                  | Active   | 01/13/2020 - 05/08/2020 | Spring 2020 (202010) |
| HIST 1998, 88           | ST: History of Springfield | 45276 | 2                  | Active   | 08/26/2019 - 12/13/2019 | Fall 2019 (201930)   |
| Results found: 5        |                            |       |                    |          | K K Page 1              | of 1 > Per Page 25 V |

You can also sort on any column on the page by clicking the header. In this example, we are sorting by term:

| # EMU                  |                            |       |                    |          |                         | * 2                    | Edna Krabapple |
|------------------------|----------------------------|-------|--------------------|----------|-------------------------|------------------------|----------------|
| Faculty & Advisors • ( | CRN Listing                |       |                    |          |                         |                        |                |
| CRN Listing            |                            |       |                    |          |                         |                        | ^              |
| All Terms              | ~                          |       |                    |          |                         |                        |                |
| Select Course          |                            |       |                    |          |                         | (iii) 💌 Search (Alt+Y) | ٩              |
| Subject 0              | Course Title 🗘             | CRN ¢ | Enrollment Count 🗘 | Status 0 | Duration                | Term                   | ^              |
| FFYS 1000, 88          | FYS: Jebediah Springfield  | 46932 | 10                 | Active   | 08/30/2021 - 12/17/2021 | Fall 2021 (202130)     |                |
| FFYS 1000, 99          | First Year Seminar         | 46931 | 2                  | Active   | 08/30/2021 - 12/17/2021 | Fall 2021 (202130)     |                |
| HIST 1998, 88          | ST: History of Springfield | 46934 | 3                  | Active   | 08/30/2021 - 12/17/2021 | Fall 2021 (202130)     |                |
| RHET 1000, 88          | Rhetorical Arts            | 46933 | 10                 | Active   | 08/30/2021 - 12/17/2021 | Fall 2021 (202130)     |                |
| HIST 2998, 88          | ST: Springfield Lemon Tree | 76112 | 2                  | Active   | 01/11/2021 - 05/07/2021 | Spring 2021 (202110)   |                |
| RHET 1000, 88          | Rhetorical Arts            | 76111 | 2                  | Active   | 01/11/2021 - 05/07/2021 | Spring 2021 (202110)   |                |
| FFYS 1000, 88          | FYS: Jebediah Springfield  | 46353 | 3                  | Active   | 08/31/2020 - 12/18/2020 | Fall 2020 (202030)     |                |
| HIST 1998, 88          | SS: Hist of Springfield    | 46352 | 3                  | Active   | 08/31/2020 - 12/18/2020 | Fall 2020 (202030)     |                |
| HIST 2998, 88          | ST: Springfield Lemon Tree | 75361 | 2                  | Active   | 01/13/2020 - 05/08/2020 | Spring 2020 (202010)   |                |
| PHET 1000 88           | Destorical Arts            | 75362 | 2                  | Active   | 01/13/2020 05/08/2020   | Spring 2020 (202010)   | ~ .            |

## To view a class roster, highlight the course and click on the line:

| : 🗱 LM            | U       |                            |           |    |                    |          |                         | 🗱 🚺 Edna Krabapı        |
|-------------------|---------|----------------------------|-----------|----|--------------------|----------|-------------------------|-------------------------|
| aculty & Adviso   | rs 🛛 CR | N Listing                  |           |    |                    |          |                         |                         |
| ass List          |         |                            |           |    |                    |          |                         |                         |
| Fall 2021 - 20213 | 0       | ~                          |           |    |                    |          |                         |                         |
| Select Course     |         |                            |           |    |                    |          |                         | (īī) ▼ Search (Alt+Y) Q |
| Subject           | \$      | Course Title               | \$<br>CRN | ٥  | Enrollment Count 🗘 | Status 🗘 | Duration                | Term \$                 |
| FFYS 1000, 99     |         | First Year Seminar         | 46931     |    | 2                  | Active   | 08/30/2021 - 12/17/2021 | Fall 2021 (202130)      |
| FYS 1000, 88      |         | FYS: Jebediah Springfield  | 46932     | \$ | 10                 | Active   | 08/30/2021 - 12/17/2021 | Fall 2021 (202130)      |
| RHET 1000, 88     |         | Rhetorical Arts            | 46933     |    | 10                 | Active   | 08/30/2021 - 12/17/2021 | Fall 2021 (202130)      |
| HIST 1998, 88     |         | ST: History of Springfield | 46934     |    | 3                  | Active   | 08/30/2021 - 12/17/2021 | Fall 2021 (202130)      |
| Results found: 4  |         |                            |           |    |                    |          | K K Page 1              | of 1 >>> Per Page 25 🔻  |

The Class List page will show basic course and enrollment information, as well as a list of the students registered. You can also view a list of students who are waitlisted for the course.

| PROV                      | MU                                                                |                                                  |                                                                                                    |   |                                                                  |                                                                               |                                              |                                 |                                                                   | * 4                                       | E E                                  | dna Krabapp |
|---------------------------|-------------------------------------------------------------------|--------------------------------------------------|----------------------------------------------------------------------------------------------------|---|------------------------------------------------------------------|-------------------------------------------------------------------------------|----------------------------------------------|---------------------------------|-------------------------------------------------------------------|-------------------------------------------|--------------------------------------|-------------|
| aculty & Adv              | visors • <u>CRN Listing</u> • 0                                   | Class List                                       |                                                                                                    |   |                                                                  |                                                                               |                                              |                                 |                                                                   |                                           |                                      |             |
| lass List                 |                                                                   |                                                  |                                                                                                    |   |                                                                  |                                                                               |                                              |                                 |                                                                   | ⊡ Ex                                      | port                                 | 🖨 Print     |
| Fall 2021 - 20            | 2130 FFYS 1000   46932                                            | . 💉                                              |                                                                                                    |   |                                                                  |                                                                               |                                              |                                 |                                                                   |                                           |                                      |             |
| ← Course In               | nformation                                                        |                                                  |                                                                                                    |   |                                                                  | Enrollment (                                                                  | Counts                                       |                                 |                                                                   |                                           |                                      |             |
| CRN: 469                  |                                                                   | 0 88                                             |                                                                                                    |   |                                                                  | Enrollment                                                                    | Maximum<br>10                                | 10                              | Remaining<br>0                                                    | g                                         |                                      |             |
| Duration<br>Status: A     | i: 08/30/2021 - 12/17/2021<br>ctive                               |                                                  |                                                                                                    |   |                                                                  | Wait List<br>Cross List                                                       | 5<br>0                                       | 0<br>0                          | 5<br>0                                                            |                                           |                                      |             |
| Class List<br>Summary Cla | Wait List<br>–<br>ss List                                         |                                                  |                                                                                                    |   |                                                                  |                                                                               |                                              | $\geq$                          | (iii) \star Se                                                    | Sumr<br>earch (Alt+                       | 15                                   | iew ∨<br>Q  |
| Summary Cla               | -                                                                 | ID                                               | Registration                                                                                                    | 0 | Level                                                            | Credit                                                                        | 0 Midte                                      | m ¢                             |                                                                   | earch (Alt+)                              | Y)                                   | ٩           |
|                           | ss List Student Name ~                                            | kan.                                             | * Status                                                                                                    | ~ | Level                                                            | Hours                                                                         | Senter Gr                                    |                                 | Final                                                             | Cla                                       | Y)<br>155                            |             |
| Summary Cla               | <b>–</b><br>ss List                                               | ID<br>980386836<br>980386838                     | 2999 - TEN                                                                                                    | ~ | Level Cundergraduate                                             |                                                                               | S Midter<br>Enter Gr<br>Enter Gr             | ade                             |                                                                   | Cla                                       | Y)                                   | ٩           |
| Summary Cla               | ss List Student Name ~ Borton, Wendell                            | 980386836                                        | Status **Registered**                                                                                                    | ~ | Undergraduate                                                    | Hours<br>4                                                                    | Enter Gr                                     | ade<br>ade                      | Final<br>Enter Grade                                              | Cla                                       | Y)<br><b>ass</b>                     | ٩           |
| Summary Cla               | ss List Student Name ~ Borton, Wendell Clark, Lewis               | 980386836<br>980386838                           | Status **Registered** **Registered**                                                                                       | ~ | Undergraduate<br>Undergraduate                                   | <b>Hours</b> 4 4                                                              | Enter Gr<br>Enter Gr                         | ade<br>ade<br>ade               | <b>Final</b><br>Enter Grade<br>Enter Grade                        | earch (Alt+) Cla Free Free Free           | Y)<br><b>ass</b><br>shman            | ٩           |
| Summary Cla               | ss List Student Name ~ Borton, Wendell Clark, Lewis Flanders, Rod | 980386836<br>980386838<br>980386831              | Status **Registered** **Registered** **Registered**                                                                        | ~ | Undergraduate<br>Undergraduate<br>Undergraduate                  | Hours           4           4           4           4           4             | Enter Gr<br>Enter Gr<br>Enter Gr             | ade<br>ade<br>ade<br>ade        | <b>Final</b><br>Enter Grade<br>Enter Grade<br>Enter Grade         | earch (Alt+) Cla Free Free Free Free Free | Y)<br>ASS<br>shman<br>shman<br>shman | ٩           |
| Summary Cla               | ss List Student Name                                              | 980386836<br>980386838<br>980386831<br>980386839 | <ul> <li>Status</li> <li>**Registered**</li> <li>**Registered**</li> <li>**Registered**</li> <li>**Registered**</li> </ul> | ~ | Undergraduate<br>Undergraduate<br>Undergraduate<br>Undergraduate | Hours           4           4           4           4           4           4 | Enter Gr<br>Enter Gr<br>Enter Gr<br>Enter Gr | ade<br>ade<br>ade<br>ade<br>ade | Final<br>Enter Grade<br>Enter Grade<br>Enter Grade<br>Enter Grade | earch (Alt+)                              | Y)<br>ass<br>shman<br>shman<br>shman | ٩           |

Hovering over a student's name will show their contact card, which will include information such as the students Major and address (if any exist).

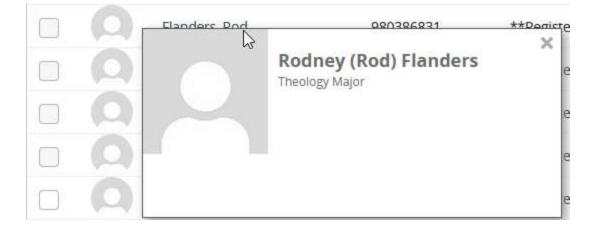

You can also search for a specific student in the list by using the Search field:

| c         | Change Line  |      |   |                        |               |                       |   |             |             |        |             | 0   |
|-----------|--------------|------|---|------------------------|---------------|-----------------------|---|-------------|-------------|--------|-------------|-----|
| Summary ( |              |      |   |                        |               |                       |   |             |             | Simpso | <u> </u>    | Q   |
|           |              |      |   |                        |               | 20 ani                |   |             |             |        | Search (Alt | +Y) |
|           | Student Name | ~ ID | ¢ | Registration<br>Status | \$<br>Level   | \$<br>Credit<br>Hours | ¢ | Midterm     | \$<br>Final | \$     | Class       | \$  |
|           |              |      |   | **Registered**         | Undergraduate |                       |   | Enter Grade | Enter Grade |        |             |     |

You can switch between the Summary View and Detail view by using the drop-down box in the upper, right-hand side of the Class List section. The Detail View will show additional information about each students.

| II PROW                                                                                                  | MU                                                                                                    |           |                        |               |                 |           |        | *           | ŧ 🗵 Ed                                    | lna Krabapple                                                                                                    |
|----------------------------------------------------------------------------------------------------|----------------------------------------------------------------------------------------------------|-----------|------------------------|---------------|-----------------|-----------|--------|-------------|-------------------------------------------|----------------------------------------------------------------------------------------------------|
| Faculty & Adv                                                                                            | isors • <u>CRN Listing</u> • C                                                                                                    | lass List |                        |               |                 |           |        |             |                                           |                                                                                                    |
| Class List<br>Detail Class Li                                                                            | Wait List<br>=<br>ist                                                                                                    |           |                        |               |                 |           | $\geq$ | Searc       | Detail View<br>Summary Vie<br>Detail View | ew The second second se |
|                                                                                                    | Student Name v                                                                                                    | ID \$     | Registration<br>Status | Level         | Credit<br>Hours | 0 Midter  | n ¢    | Final 🗘     | Class                                     | \$                                                                                                    |
|                                                                                                    | Borton, Wendell                                                                                                    | 980386836 | **Registered**         | Undergraduate | 4               | Enter Gra | de     | Enter Grade | Freshman                                  |                                                                                                    |
| De                                                                                                    | gree: Bachelor of Arts                                                                                                    |           |                        |               |                 |           |        |             |                                           |                                                                                                    |
| Study Path<br>Level<br>Program<br>Catalog Term<br>Admit Term<br>College<br>Campus<br>Major<br>Department | Undergraduate<br>BA - School of Film/TV<br>Fall 2021<br>Fall 2021<br>School of Film & Television<br>Westchester<br><b>Film and Television Produc</b><br>School of Film & Television | ction     |                        |               |                 |           |        |             |                                           |                                                                                                    |
|                                                                                                    | Clark, Lewis                                                                                                    | 980386838 | **Registered**         | Undergraduate | 4               | Enter Gra | de     | Enter Grade | Freshman                                  |                                                                                                    |
| Degree: B                                                                                                | achelor of Business Admin.                                                                                                    |           |                        |               |                 |           |        |             |                                           |                                                                                                    |
| Study Path<br>Level<br>Program<br>Catalog Term<br>Admit Term<br>College                                  | Undergraduate<br>BBA - Coll of Business Adm<br>Fall 2021<br>Fall 2021<br>Business Administration                                                                                    | in        |                        |               |                 |           |        |             |                                           |                                                                                                    |

To email one or more students, check the box for each student that you want to email (or click the box in the header to check/uncheck all students), then click on the Email icon. This will open your computer's default email program (e.g. Outlook) and add the email addresses to the BCC field.

| um | mary Cla | iss List                |           |                |               |                 | l l           | Email (Ctrl+Alt+U) | h (Alt+Y) Q |
|----|----------|-------------------------|-----------|----------------|---------------|-----------------|---------------|--------------------|-------------|
| 2  |          | Student Name v          | ID        |                | \$<br>Level 🗘 | Credit<br>Hours | \$<br>Midterm | Final \$           | Class       |
| 2  | 0        | Borton, Wendell         | 980386836 | **Registered** | Undergraduate | 4               | Enter Grade   | Enter Grade        | Freshman    |
|    |          | Clark, Lewis            | 980386838 | **Registered** | Undergraduate | 4               | Enter Grade   | Enter Grade        | Freshman    |
| 2  |          | Flanders, Rod           | 980386831 | **Registered** | Undergraduate | 4               | Enter Grade   | Enter Grade        | Freshman    |
| 2  |          | Jensen, Sophie          | 980386839 | **Registered** | Undergraduate | 4               | Enter Grade   | Enter Grade        | Freshman    |
| 1  | 0        | Mackleberry, Sherri     | 980386834 | **Registered** | Undergraduate | 4               | Enter Grade   | Enter Grade        | Freshman    |
|    | 0        | Mackleberry, Terri      | 980386835 | **Registered** | Undergraduate | 4               | Enter Grade   | Enter Grade        | Freshman    |
|    | 0        | Munce, Nelson           | 980727593 | **Registered** | Undergraduate | 4               | Enter Grade   | Enter Grade        | Freshman    |
|    |          | Prince, Martin          | 980386833 | **Registered** | Undergraduate | 4               | Enter Grade   | Enter Grade        | Freshman    |
| 1  | 0        | Simpson, Bart J.        | 980386832 | **Registered** | Undergraduate | 4               | Enter Grade   | Enter Grade        | Freshman    |
|    |          | Van Houten, Milhouse M. | 980386837 | **Registered** | Undergraduate | 4               | Enter Grade   | Enter Grade        | Freshman    |

You can export a class list by clicking the Export icon at the top, right-hand side of the page.

| * | ٩          | Edna Krabapp | ole |
|---|------------|--------------|-----|
|   | Expor      | t 🖨 Print    | ^   |
| E | xport (Alt | +J)          |     |

Choose which format to export and click the Export link:

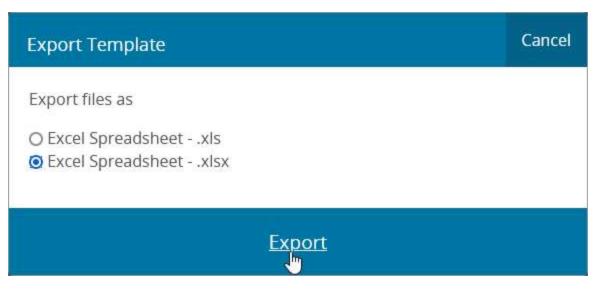

You will be asked to either save or open the exported file.

To view a different class in the same term, select it from the drop-down list in the top, left-hand side of the page:

| aculty & Advisors              | CRN Listing • Class List |
|--------------------------------|--------------------------|
| lass List                      |                          |
| Fall 2021 - 202130             | FFYS 1000   46932        |
|                                | ٩                        |
| Course Informat                | FFYS 1000   46931        |
| FYS: Jebediah Sp<br>CRN: 46932 | FFYS 1000   46932        |
| Duration: 08/30/               |                          |
| Status: Active                 | RHET 1000   46933        |
| Class List W                   | HIST 1998   46934        |

Summary Class List

To go back to the list of CRNs, click on the CRN Listing breadcrumb at the top of the page:

| acu   | lty & Advisors  | <ul> <li><u>CRN Listing</u></li> <li>Class List</li> </ul> |
|-------|-----------------|------------------------------------------------------------|
| Class | List            | CRN Listing (Shift+P)                                      |
| Fal   | I 2021 - 202130 | FFYS 1000   46932 🗸                                        |
| ~     | Course Informa  | ation                                                      |
|       | FYS: Jebediah S | pringfield - FFYS 1000 88                                  |
|       | CRN: 46932      |                                                            |
|       | Duration: 08/30 | )/2021 - 12/17/2021                                        |
|       | Status: Active  |                                                            |